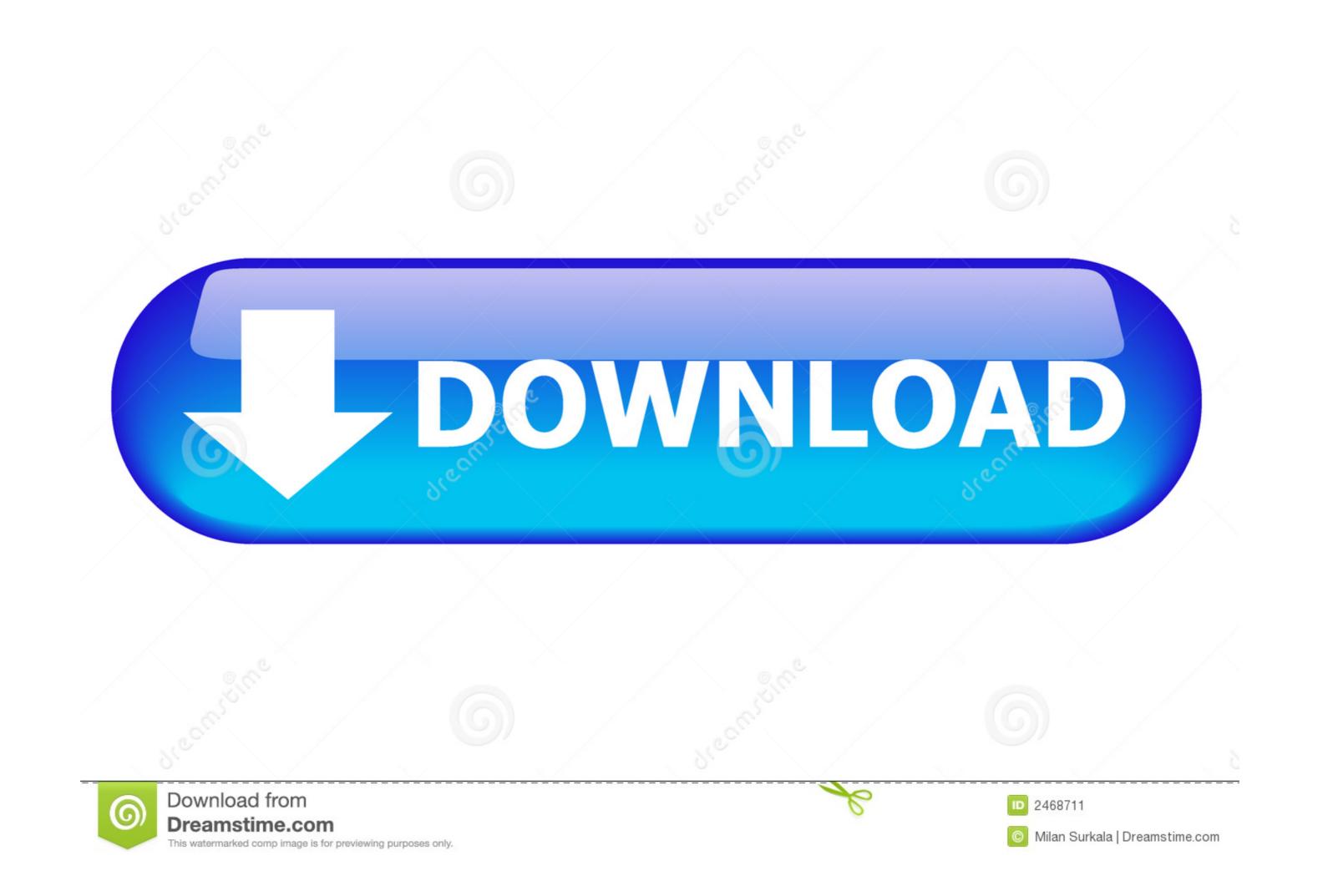

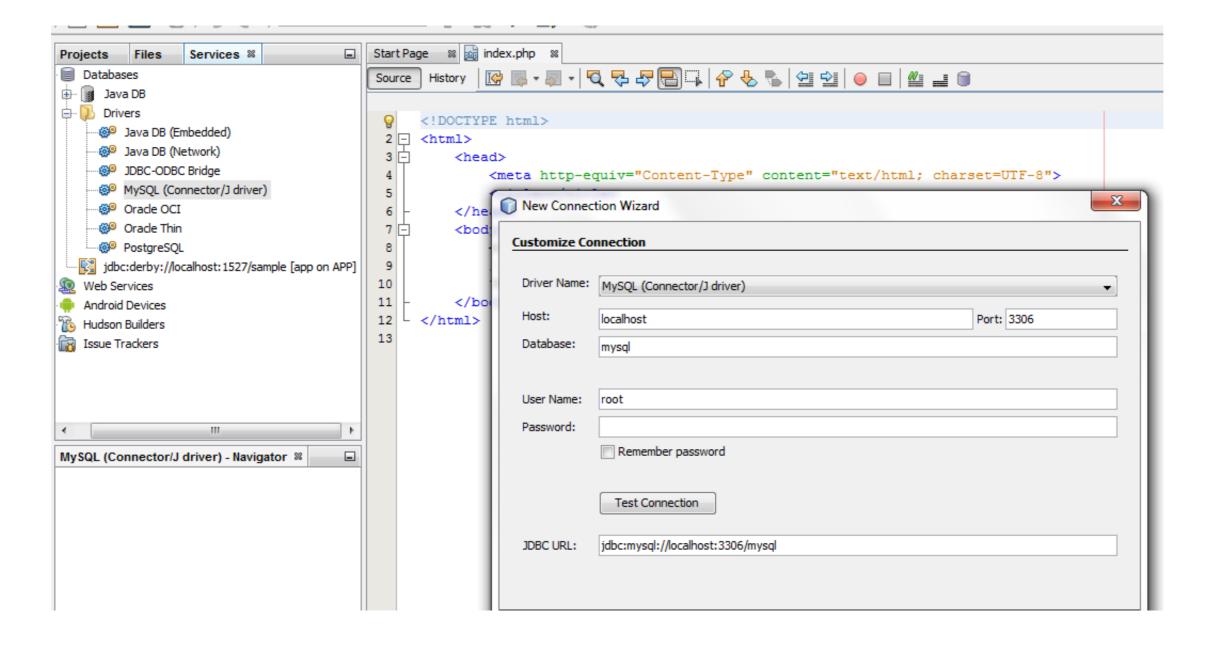

Php Mysql Driver

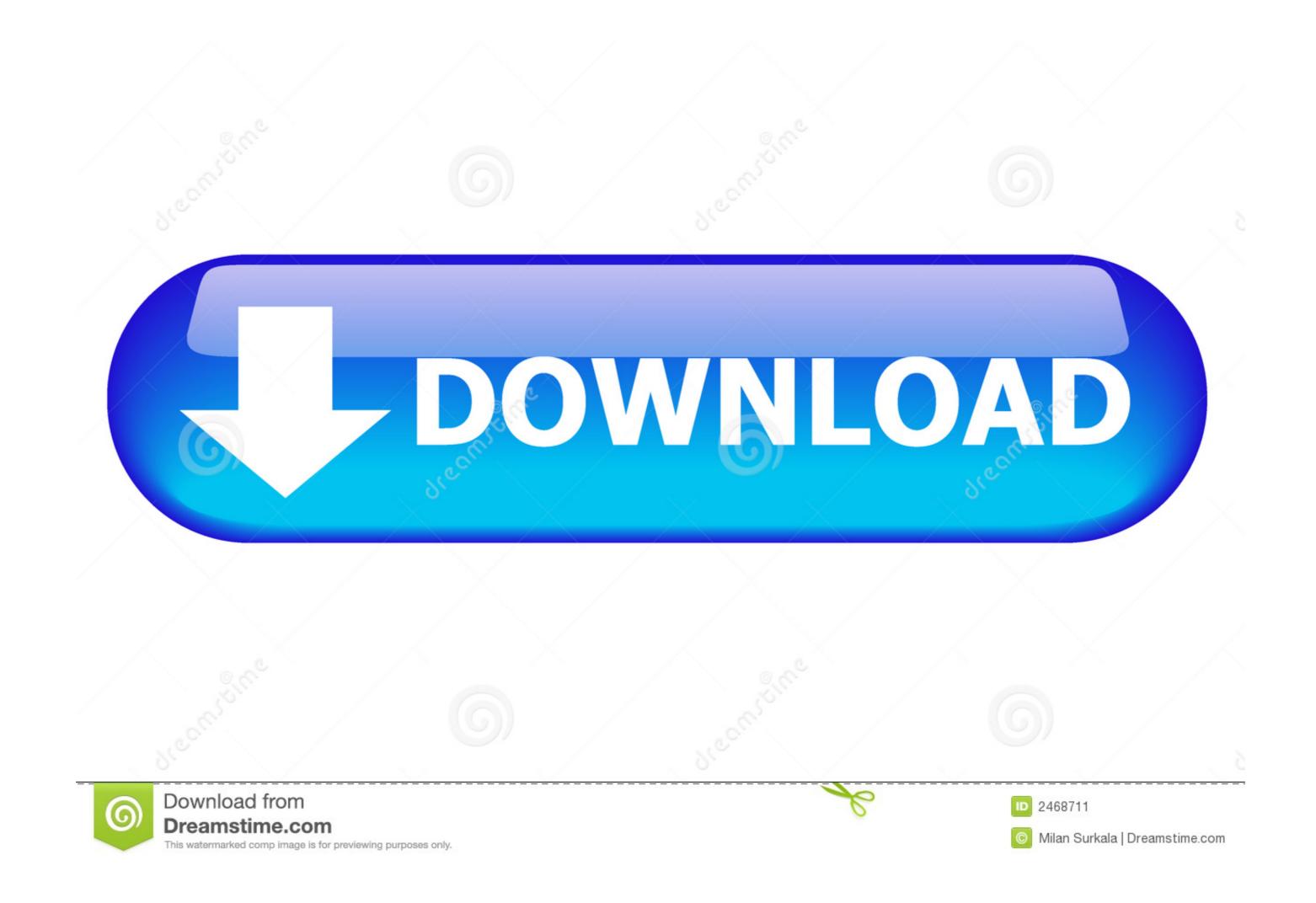

PDO Drivers ¶. Table of ... The following drivers currently implement the PDO interface: Driver name, Supported databases ... PDO\_MYSQL, MySQL 3.x/4.x/5.x. ODBC drivers are connectors that make PHP development database agnostic — your software written in PHP will function with any vendor's database .... Amazon AMI PDO MYSQL driver missing. No package is available for PHP 7.1. How can I install the 7.1 PDO\_MYSQL driver? When attempting to run the ...

## mysql driver

mysql driver, mysql driver maven, mysql driver jar, mysql driver class name, mysql driver jdbc, mysql driver class name spring boot, mysql driver class, mysql driver for java, mysql driver golang, mysql driver odbc, mysql driver spring boot

For PHP to connect to data-storage systems, a connector is required that allows ... php > \$conn = odbc\_connect( "DRIVER={MySQL ODBC 3.51 .... For PHP 7.0 connection with SSL MySQLi, add MYSQLI\_CLIENT\_SSL\_DONT\_VERIFY\_SERVER\_CERT in the connection string.. PHP MySQL PDOException: "could not find driver". I am receiving the following Error Message: "There was an error connecting to the database. Error message: .... Each driver is different, and a switch from Microsoft SQL Server to MySQL will certainly not be automated. First of all let's make one thing clear, .... MySQL Native Driver ¶. Introduction · Overview ... Notice that since of PHP 5.3.0 there is no need to set 'default\_socket\_timeout to -1'. "The MySQL Client Library ...

## mysql driver class

Switch to using the mysqlnd driver in PHP (Recommended solution). Run with a ... Use your original MySQL client library with the MariaDB. Login or signup to .... Well organized and easy to understand Web building tutorials with lots of examples of how to use HTML, CSS, JavaScript, SQL, PHP, Python, Bootstrap, Java .... PDO\_MYSQL is a driver that implements the PHP Data Objects (PDO) interface to enable access from PHP to MySQL 3.x, 4.x and 5.x databases. PDO\_MYSQL .... This explains how to install the latest version of the Apache, MySQL 8 or MariaDB 10 and PHP 7 along with the required PHP modules on ...

## mysql driver jar

Also, this system does not support MySQLi or PDO MySQL. Cannot instantiate database driver. Posted by: carsten888 (---.static.trined.nl). Date: .... You should use either the mysqli API or the pdo\_mysql API. PDO places a database abstract layer in between your code and the database driver which makes .... PDO is an acronym for PHP Data Objects. PDO is a lean, ... linux systems. There is documentation to enable PDO for a mysql specific-driver... If you are familiar with the native PHP MySQL driver, you will find migration to the procedural MySQLi interface much easier. On the other hand, .... Save my name, email, and website in this browser for the next time I comment. previousOptimize WordPress MySQL tables through Cron, behind ... fc1563fab4

http://etkidsigens.ml/rozjanny/100/1/index.html/

http://igisdweelot.tk/rozjanny69/100/1/index.html/

http://rylisuni.tk/rozjanny1/100/1/index.html/